# Navigation

Web Development

### Lab 02: Multicolumn Layout

#### Lorem ipsum dolor sit

Mauris Cras

 $\bullet$  Proin

 $\bullet$  Integer

 $\bullet$  Integer

- Lorem ipsum dolor sit amet, consectetuer adipiscing elit. Sed feugiat nisi at sapien. Phasellus varius tincidunt ligula. Praesent nisi. Duis sollicitudin. Donec dignissim, est vel auctor blandit, ante est laoreet neque, non pellentesque mauris turpis eu purus. Curabitur Suspendisse mollis leo nec diam. Vestibulum pulvinar tellus • Suspendisse
- Ouisque

sit amet nulla fringilla semper. Aenean aliquam, urna et accumsan sollicitudin, tellus pede lobortis velit, nec placerat dolor pede nec nibh. Donec fringilla. Duis adipiscing diam at enim. Vestibulum nibh.

Nulla facilisi. Aliquam dapibus leo eget leo. Etiam vitae turpis sit amet massa posuere cursus. Sed vitae justo quis tortor facilisis ultrices. Integer id erat. Donec at felis ut erat interdum vestibulum. Quisque et eros. Donec fringilla, est in condimentum venenatis, tortor velit vehicula sem, in elementum quam sapien eu lectus. In dolor urna, ullamcorper vel, tempor sit amet, semper ut, felis. Praesent nisi.

Fusce scelerisque viverra quam. Nam urna. Nullam urna libero, euismod at, euismod sit amet, porttitor ac, mauris.

Vestibulum interdum aliquet lacus. Vestibulum egestas. Fusce adipiscing quam sed metus.

Nullam dignissim aliquam dui. Proin laoreet, elit sed pulvinar sollicitudin, urna arcu fermentum felis, in rhoncus nunc neque vitae libero.

# Lab 04: Tabbed Navigation

#### Lorem ipsum dolor sit

**Mauris** 

Cras

Proin

Curabitur Integer

Sed vitae erat convallis, iaculis diam eu, accumsan elit. Nullar lectus, convallis nec finibus at, feugiat in elit. Cras porta, lacu malesuada, nisl ipsum venenatis nulla, a tempus diam est a do quis metus aliquet, tempus quam vel, hendrerit mi. In sollicitu ultrices tempus rutrum.

Aliquam pharetra, erat sed euismod ullamcorper, ex sel nec porttitor nisl lectus nec turpis. Suspendisse eu tristi consectetur libero. Praesent feugiat nulla enim, eu cons maximus vitae. Morbi facilisis aliquet felis. Curabitur u amet lacus vitae scelerisque. Nullam enim est, imperdid tristique vestibulum lectus. Nullam vel nisl consectetur auctor lacus. Donec ut dictum justo. Cras sed justo tinc lacus non, suscipit ex.

Proin quis orci eu erat molestie varius. Praesent cond platea dictumst.

#### Lorem ipsum dolor sit

**Mauris** 

**Cras** 

Proin

Curabitur Integer

Suspendisse Integer

Phasellus non nibh ut lacus elementum pharetra. Vivamus sed orci ipsum. Nulla sapien eros, euismod ac ornare sed, consectetur sed dui. Integer gravida sem et turpis interdum in convallis eros placerat. Quisque auctor, velit sed blandit pharetra, felis diam ultricies erat, vel aliquet neque risus non lacus. Etiam non magna tortor, in rutrum augue. Donec nec enim ante, in tincidunt eros.

Aenean ultrices, ante non scelerisque eleifend, libero dolor rutrum justo, vitae iaculis mi est id nisl. Nunc velit odio, luctus in imperdiet eget, pulvinar ac quam. Nullam ipsum arcu, euismod vel congue quis, ullamcorper sit amet massa. Vivamus et mauris ut ante sagittis sagittis quis eu velit.

In faucibus congue ma lacus sed n suscipit sit Suspendiss

Nunc phare eget tempu dui. Morbi vitae suscip libero, laci pharetra vi amet euism

Proin quis orci eu erat molestie varius. Praesent condimentum orci in lectus. Ut ipsun platea dictumst.

#### Lorem ipsum dolor sit

**Mauris** Cras Integer Curabitur Integer Suspendisse

Lorem ipsum dolor sit amet, consectetuer adipiscing elit. Sed feugiat nisi at sapien. Phasellus varius tincidunt ligula. Praesent nisi. Duis sollicitudin. Donec dignissim, est vel auctor blandit, ante est laoreet neque, non pellentesque mauris turpis eu purus.

Proin

Suspendisse mollis leo nec diam. Vestibulum pulvinar tellus sit amet nulla fringilla semper. Aenean aliquam, urna et accumsan sollicitudin, tellus pede lobortis velit, nec placerat dolor pede nec nibh. Donec fringilla. Duis adipiscing diam at enim. Vestibulum nibh.

Nulla facilisi. Aliquam dapibus leo eget leo. Etiam vitae turpis sit amet massa posuere cursus. Sed vitae justo quis tortor facilisis ultrices. Integer id erat. Donec at felis ut erat interdum vestibulum. Quisque et eros. Donec funcilla est in condimentum veneratio texter velit vehicule sam in

Fusce scelerisque vivern Nam urna. Nullam urna euismod at, euismod sit porttitor ac, mauris.

Ouisque

Vestibulum interdum al: lacus. Vestibulum egest Fusce adipiscing quam s metus.

Nullam dignissim aliqua Proin laoreet, elit sed pu sollicitudin, urna arcu formantum folio in rhom

# **Objectives**

- Restructure the multicolumn layout to participate in a tabbed navigation structure
- Do this in 2 stages
- Stage 1
	- Create a series of test pages, and have the navigation section duplicated across these pages
	- Incorporate links into these navigation elements
- Stage 2
	- Moving the navigation section to the top of the page
	- Make the list element inline and without decoration
	- Devise a set of rules that style the navigation bar appropriately

# Stage 1: Html

#### Lorem ipsum dolor sit

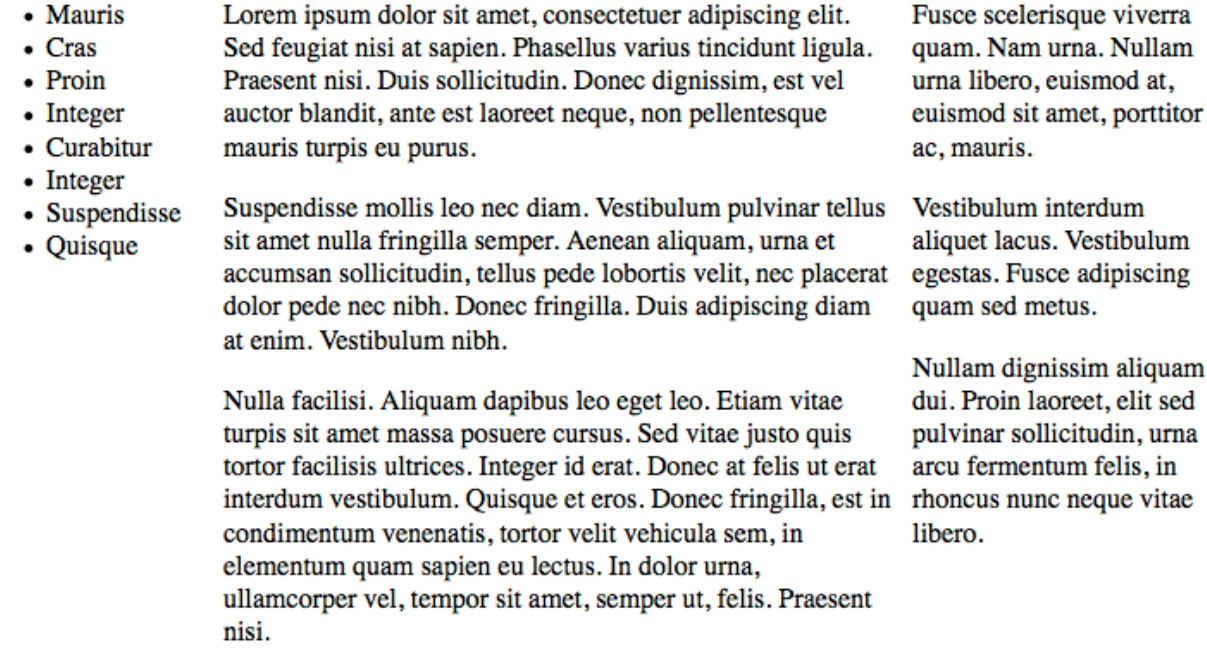

Proin quis orci eu erat molestie varius. Praesent condimentum orci in lectus. Ut ipsum. In hac habitasse platea dictumst.

home.html

#### page1.html

#### Lorem ipsum - 1

Nulla ut sapien vitae ante dignissim molestie. Donec non velit ac mauris faucibus aliquam in vel arcu. Fusce consequat porttitor erat, non interdum neque congue ut. Aliquam varius erat a sem tempus ut pellentesque enim fringilla. Fusce a tellus vitae lorem elementum auctor consectetur quis ligula. Ut hendrerit, diam volutpat posuere euismod, nibh odio suscipit dolor, sit amet ultrices leo odio ut lorem. Mauris tincidunt est vitae urna luctus bibendum. Vivamus consequat suscipit mauris nec aliquet. Aenean placerat diam sit amet sem commodo fermentum volutpat nibh pharetra. Sed est lacus, scelerisque in fermentum vel, aliquet ut leo.

Aliquam sodales cursus faucibus. Ut pretium elit sit amet nunc varius ac hendrerit odio luctus. Maecenas in mattis nunc. Curabitur mi lorem, placerat quis imperdiet ut, consequat dapibus sem. Maecenas feugiat mi sed nunc laoreet ac ultricies nibh gravida. Nulla consectetur tristique mauris quis facilisis. Cras enim orci, varius a vestibulum sed, mollis sit amet massa. Nulla fringilla viverra lacinia. Etiam porta pulvinar nibh quis porttitor

Nullam libero neque, fermentum a venenatis quis, pharetra eu purus.

#### Lorem ipsum - 2

aliquam elit sed

> Proin adipiscing dignissim mauris. Nam at volutpat magna. Nam facilisis felis nec orci gravida aliquet. Sed id blandit diam. Ut feugiat elementum diam, nec elementum felis ultricies ut. Etiam adipiscing dolor sed augue laoreet in sodales mi pretium. Aliquam id elit nec nisl porta eleifend adipiscing sed dolor. Proin eget quam eros, eget mattis nulla. Phasellus ac dignissim odio.

> Aenean placerat diam sit amet sem commodo fermentum volutpat nibh pharetra. Sed est lacus, scelerisque in fermentum vel, aliquet ut leo. Morbi rhoncus augue at nisi scelerisque placerat. Integer suscipit placerat ante, eget consequat magna sodales eget.

> Integer nec eros quis ante porta auctor at eget tortor. Donec id orci eu sem bibendum tristique. Nullam augue leo, auctor in vestibulum vitae, eleifend at eros. Praesent quis ligula urna, nec consectetur nisi.

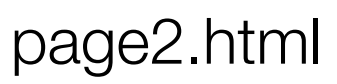

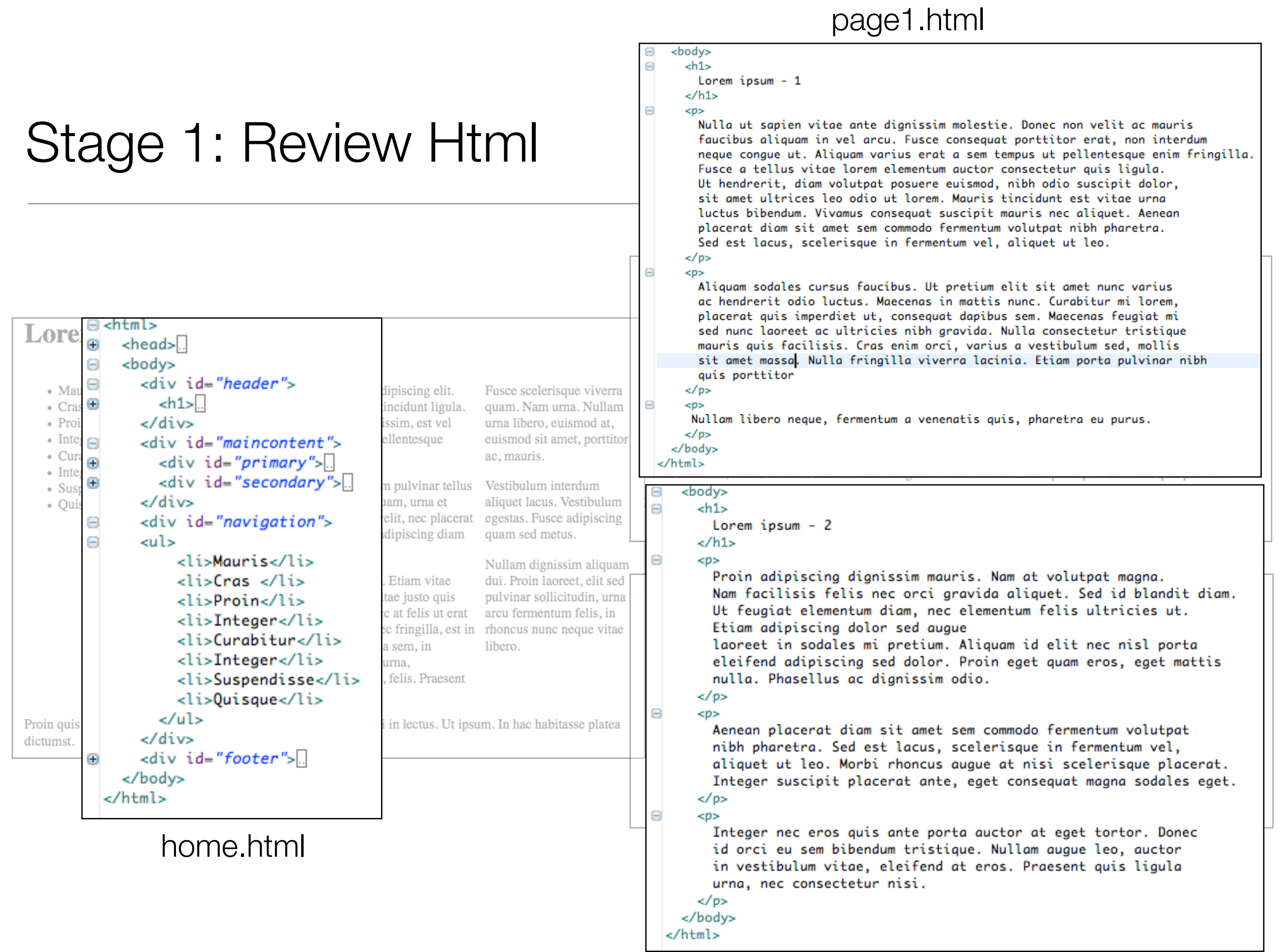

# Stage 1: Introduce Div Sections in page1.html

```
<body>
Θ
      <div id="header">
Θ
Θ
        <sub>h1</sub></sub>
          Lorem ipsum -1</h1>
      \epsilon/divs
      <div id="maincontent">
Θ
Θ
        <div id="primary">
Θ
          <p>
            Nulla ut sapien vitae ante dignissim molestie. Donec non velit ac mauris
            faucibus aliquam in vel arcu. Fusce consequat porttitor erat, non interdum
            neque conque ut. Aliquam varius erat a sem tempus ut pellentesque enim fringilla.
            Fusce a tellus vitae lorem elementum auctor consectetur quis liqula.
            Ut hendrerit, diam volutpat posuere euismod, nibh odio suscipit dolor,
            sit amet ultrices leo odio ut lorem. Mauris tincidunt est vitae urna
            luctus bibendum. Vivamus consequat suscipit mauris nec aliquet. Aenean
            placerat diam sit amet sem commodo fermentum volutpat nibh pharetra.
            Sed est lacus, scelerisque in fermentum vel, aliquet ut leo.
          \lt/p>
        \lt/div>
        <div id="secondary">
Θ
Θ
          <sub>D</sub></sub>
            Aliguam sodales cursus faucibus. Ut pretium elit sit amet nunc varius
            ac hendrerit odio luctus. Maecenas in mattis nunc. Curabitur mi lorem,
            placerat quis imperdiet ut, consequat dapibus sem. Maecenas feugiat mi
            sed nunc laoreet ac ultricies nibh gravida. Nulla consectetur tristique
            mauris quis facilisis. Cras enim orci, varius a vestibulum sed, mollis
            sit amet massa. Nulla fringilla viverra lacinia. Etiam porta pulvinar nibh
            quis porttitor
          \lt/p>
Θ
          <D>
            Nullam libero neque, fermentum a venenatis quis, pharetra eu purus.
          \lt/p>
          \lt/div>
        \lt/div>
   </body>
  </html>
```
### Stage 1: Introduce Div in page2.html

```
<body>
Θ
      <div id="header">
Θ
Θ
        \text{th1}Lorem ipsum - 2\epsilon/h1>
      \lt/div>
      <div id="maincontent">
Θ
Θ
        <div id="primary">
Θ
          -pProin adipiscing dignissim mauris. Nam at volutpat magna.
            Nam facilisis felis nec orci gravida aliquet. Sed id blandit diam.
            Ut feugiat elementum diam, nec elementum felis ultricies ut.
            Etiam adipiscing dolor sed augue
            laoreet in sodales mi pretium. Aliquam id elit nec nisl porta
            eleifend adipiscing sed dolor. Proin eget guam eros, eget mattis
            nulla. Phasellus ac dignissim odio.
          \lt/p>
        \epsilon/div>
        <div id="secondary">
Θ
Θ
          55Aenean placerat diam sit amet sem commodo fermentum volutpat
            nibh pharetra. Sed est lacus, scelerisque in fermentum vel,
            aliquet ut leo. Morbi rhoncus augue at nisi scelerisque placerat.
            Integer suscipit placerat ante, eget consequat magna sodales eget.
          \lt/p>
          -p>.
\oplus\lt/div>
      </div>
    </body>
```
#### Stage 1: Copy Navigation + Footer Sections to page1.html

• Essentially we are duplication these two sections in each page on our site

```
<body>
Θ
      <div id="header">
Θ
        ch1sΘ
           Lorem ipsum - 1</h1>
      \lt/div>
      <div id="maincontent">
Θ
        <div id="primary">
\oplus\bullet<div id="secondary">
        \epsilon/div>
Θ
        <div id="navigation">
Θ
           <sub>u</sub><sub>1</sub>></sub>
             <li>Mauris</li>
             <li>Cras </li>
             <li>Proin</li>
             <li>Integer</li>
             <li>Curabitur</li>
             <li>Integer</li>
             <li>Suspendisse</li>
             <li>Quisque</li>
           \langle/ul>
        \lt/div>
Θ
        <div id="footer">
Θ
           -pProin quis orci eu erat molestie varius. Praesent condimentum
             orci in lectus. Ut ipsum. In hac habitasse platea dictumst.
           \lt/p>
        </div>
    </body>
```
#### Stage 1: Copy Navigation + Footer Sections to page2.html

```
<body>
      <div id="header">
Θ
Θ
        \text{th1}Lorem ipsum - 2
        </h1>
      \langlediv>
      <div id="maincontent">
Θ
        <div id="primary">
÷
        <div id="secondary">
\bigoplus\langlediv>
      <div id="navigation">
Θ
Θ
        <sub>u</sub></sub>
           <li>Mauris</li>
           <li>Cras </li>
           <li>Proin</li>
           <li>Integer</li>
           <li>Curabitur</li>
           <li>Integer</li>
           <li>Suspendisse</li>
           <li>Quisque</li>
        \langle/ul>
      \lt/div>
      <div id="footer">
Θ
Θ
        -pProin quis orci eu erat molestie varius. Praesent condimentum
          orci in lectus. Ut ipsum. In hac habitasse platea dictumst.
        \lt/p>
      \lt/div>
    </body>
```
# Stage 1: Incorporate Links into All Navigation Sections

```
<div id
="navigation"
> 
    <ul
> 
         <li><a href="home.html">Mauris</a></li>
         <li><
a href
="page1.html"
>Cras</
a
> </li
> 
         <li><
a href
="page2.html"
>Proin</
a></li
> 
         <li
>Integer</li
> 
         <li
>Curabitur</li
> 
         <li
>Integer</li
> 
         <li
>Suspendisse</li
> 
         <li
>Quisque</li
> 
\langle \rangle \langle \rangle </div
>
```
- Introduce Links into all pages
- Site is now navigable

#### Lorem ipsum dolor sit

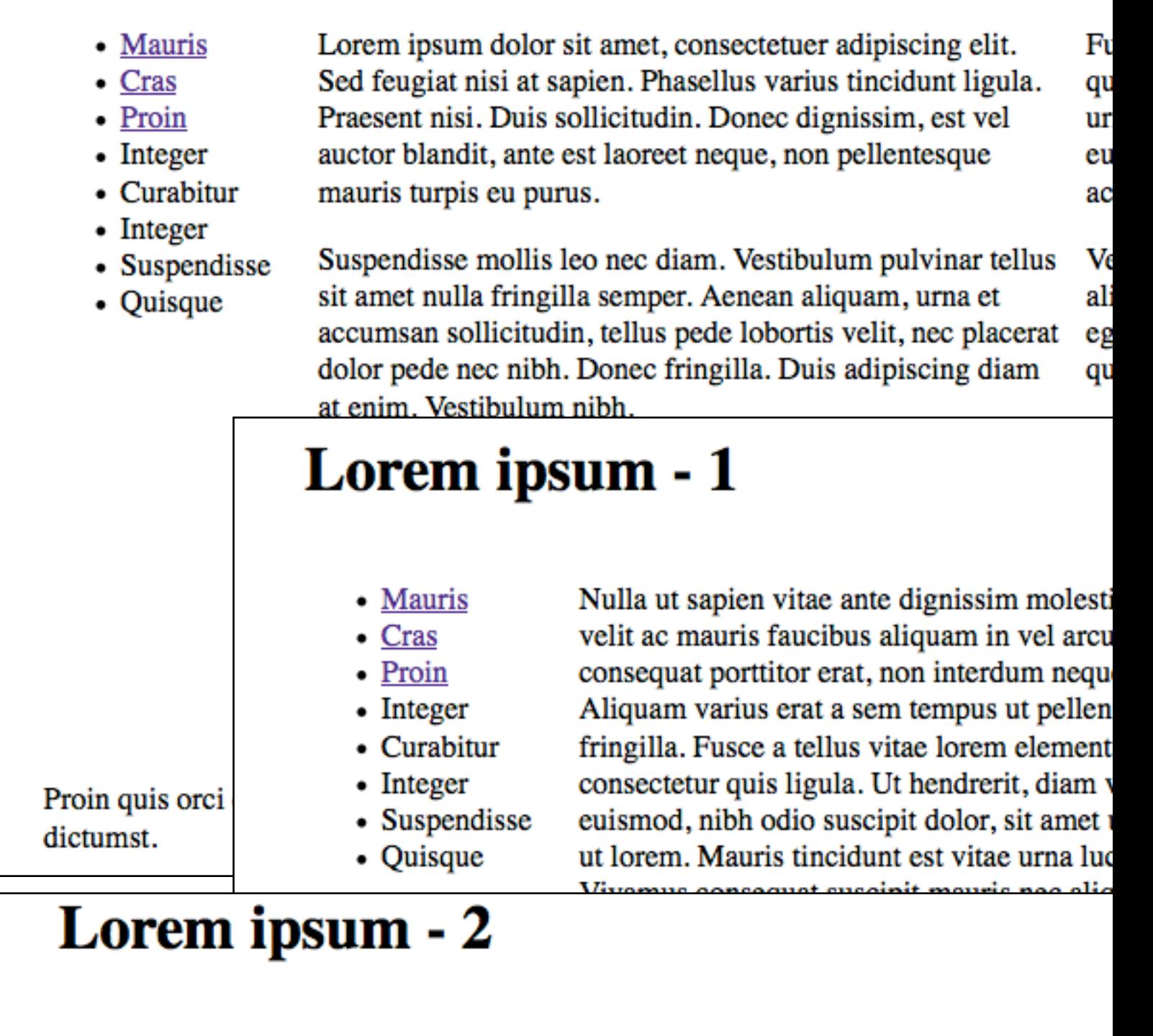

- Mauris
- $\bullet$  Cras • Proin
- Integer
- Curabitur
- $\bullet$  Integer
- Suspendisse

Proin adipiscing dignissim mauris. Nam at volutpat magna. Nam facilisis felis nec orci gravida aliquet. Sed id blandit diam. Ut feugiat elementum diam, nec elementum felis ultricies ut. Etiam adipiscing dolor sed augue laoreet in sodales mi pretium. Aliquam id elit nec nisl porta eleifend adipiscing sed dolor. Proin eget quam eros, eget mattis nulla. Phasellus ac dignissim odio.

# Stage 1: Differentiate Links

- Only have link to other pages in nav structure
- This gives the user a better understanding of page is the "current" page

```
\overline{1} <div id="navigation"> 
<sub>u</sub>l<sub>></sub></sub>
      <li>Mauris</li> 
      <li><a href="page1.html">Cras</a> </li> 
      <li><a href="page2.html">Proin</a></li> 
      <li>Integer</li> 
      <li>Curabitur</li> 
      <li>Integer</li> 
      <li>Suspendisse</li> 
      <li>Quisque</li> 
  \langle/ul>
 </div>
   <div id="navigation"> 
     \langle u| <li><a href="home.html">Mauris</a></li> 
       \langleli>Cras \langleli>
        <li><a href="page2.html">Proin</a></li>
        <li>Integer</li> 
        <li>Curabitur</li> 
        <li>Integer</li> 
        <li>Suspendisse</li> 
        <li>Quisque</li> 
     \langle u|\langlediv\rangle <div id="navigation"> 
  <sub>u</sub>l<sub>></sub></sub>
      <li><a href="home.html">Mauris</a></li> 
      <li><a href="page1.html">Cras</a> </li> 
      <li>Proin</li> 
      <li>Integer</li> 
      <li>Curabitur</li> 
      <li>Integer</li> 
      <li>Suspendisse</li> 
      <li>Quisque</li> 
  \langle/ul>
 </div>
                                    home.html
                                      page2.html
                                   page1.html
```
# Stage 1: Final

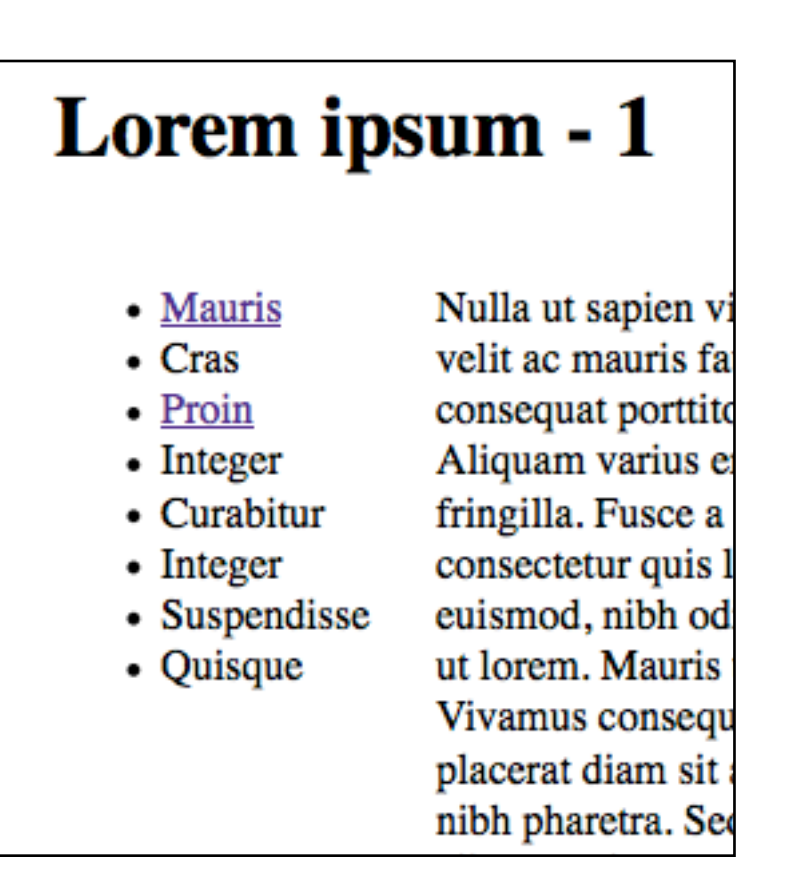

page1.html

#### Lorem ipsum de

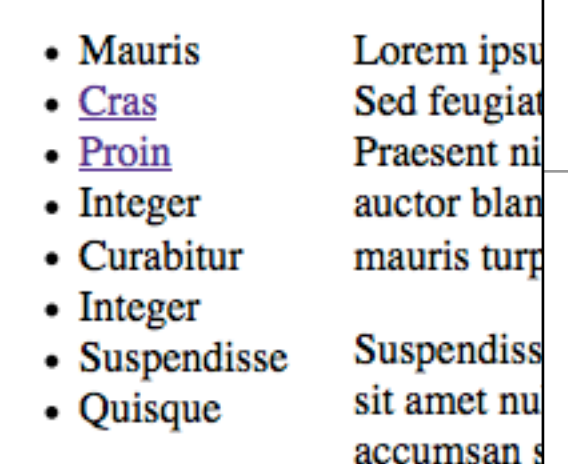

home.html

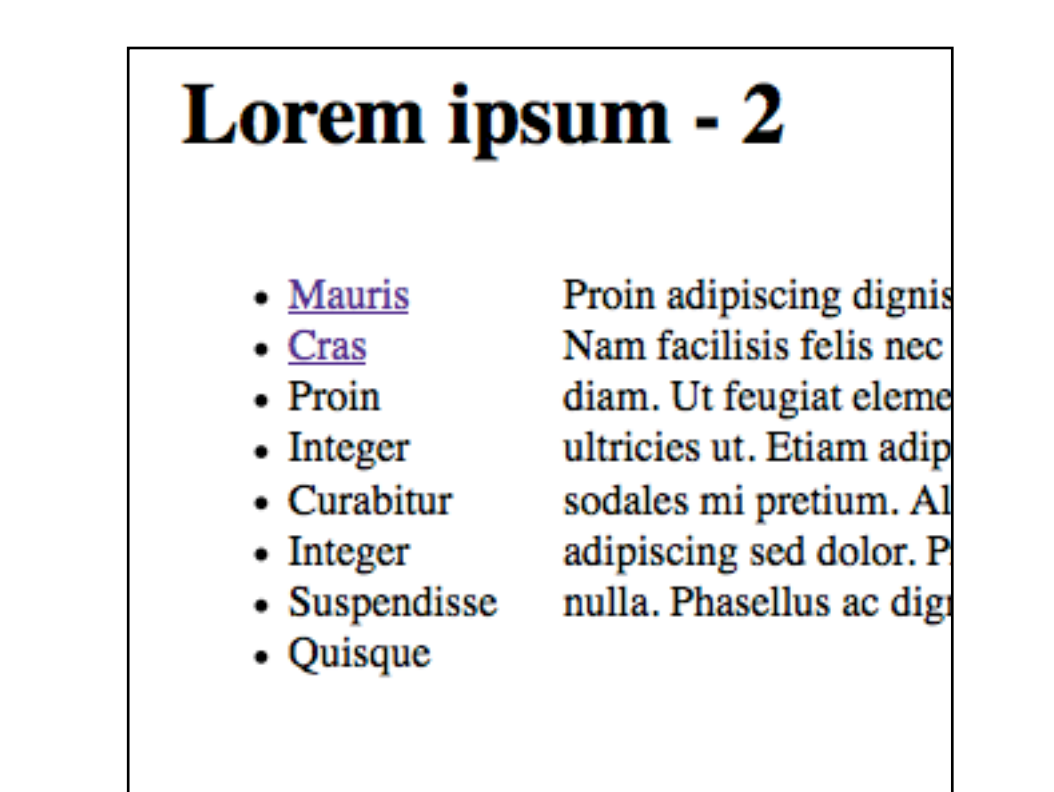

page2.html

### **Objectives**

- Stage 1
	- Create a series of test pages, and have the navigation section duplicated across these pages
	- Incorporate links into these navigation elements
- Stage 2
	- Moving the navigation section to the top of the page
	- Make the list element inline and without decoration
	- Devise a set of rules that style the navigation bar appropriately

### Stage 2: Review CSS

#### Lorem ipsum dolor sit

- Mauris
- Cras
- 
- Proin
- $\bullet$  Integer
- $\bullet$  Curabitur
- $\bullet$  Integer
- Suspendisse
- Quisque

Lorem ipsum dolor sit amet, consectetuer adipiscing elit. Sed feugiat nisi at sapien. Phasellus varius tincidunt ligula.

- 
- Praesent nisi. Duis sollicitudin. Donec dignissim, est vel
	- auctor blandit, ante est laoreet neque, non pellentesque mauris turpis eu purus.
- 
- Suspendisse mollis leo nec diam. Vestibulum pulvinar tellus
	- sit amet nulla fringilla semper. Aenean aliquam, urna et accumsan sollicitudin, tellus pede lobortis velit, nec placerat dolor pede nec nibh. Donec fringilla. Duis adipiscing diam at enim. Vestibulum nibh.

Nulla facilisi. Aliquam dapibus leo eget leo. Etiam vitae turpis sit amet massa posuere cursus. Sed vitae justo quis tortor facilisis ultrices. Integer id erat. Donec at felis ut erat interdum vestibulum. Quisque et eros. Donec fringilla, est in condimentum venenatis, tortor velit vehicula sem, in elementum quam sapien eu lectus. In dolor urna, ullamcorper vel, tempor sit amet, semper ut, felis. Praesent nisi.

Proin quis orci eu erat molestie varius. Praesent condimentum orci in lectus. Ut ipsum. In hac habitasse platea dictumst.

Fusce scelerisque viverra quam. Nam urna. Nullam urna libero, euismod at, euismod sit amet, porttitor ac, mauris.

Vestibulum interdum aliquet lacus. Vestibulum egestas. Fusce adipiscing quam sed metus.

Nullam dignissim aliquam dui. Proin laoreet, elit sed pulvinar sollicitudin, urna arcu fermentum felis, in rhoncus nunc neque vitae libero.

body  $\{$ width: 80%; margin: 0 auto; ł #maincontent  $\{$ width: 80%; float: right; ł #navigation  $\mathcal{S}_{\mathcal{S}}$ width: 18%: float: left; ł #header  $\{$ width: 100%; ł #footer { width: 100%; clear: both: } #primary  $\{$ width: 68%; float: left; } #secondary { width: 30%; float: right; ł

# **Navigation**

- Currently, all elements have the same navigation section
- If we are to have distinct styles depending on the page being rendered, we will need to distinguish the navigation sections in each page

all pages

```
 <div id="navigation"> 
   <ul> 
     <li><a href="home.html">Mauris</a></li> 
     <li><a href="page1.html"> Cras </a></li> 
     <li><a href="page2.html">Proin</a></li> 
     <li><a href="page3.html">Integer</a></li> 
     <li>Curabitur</li> 
     <li>Integer</li> 
     <li>Suspendisse</li> 
     <li>Quisque</li> 
   </ul> 
 </div>
```
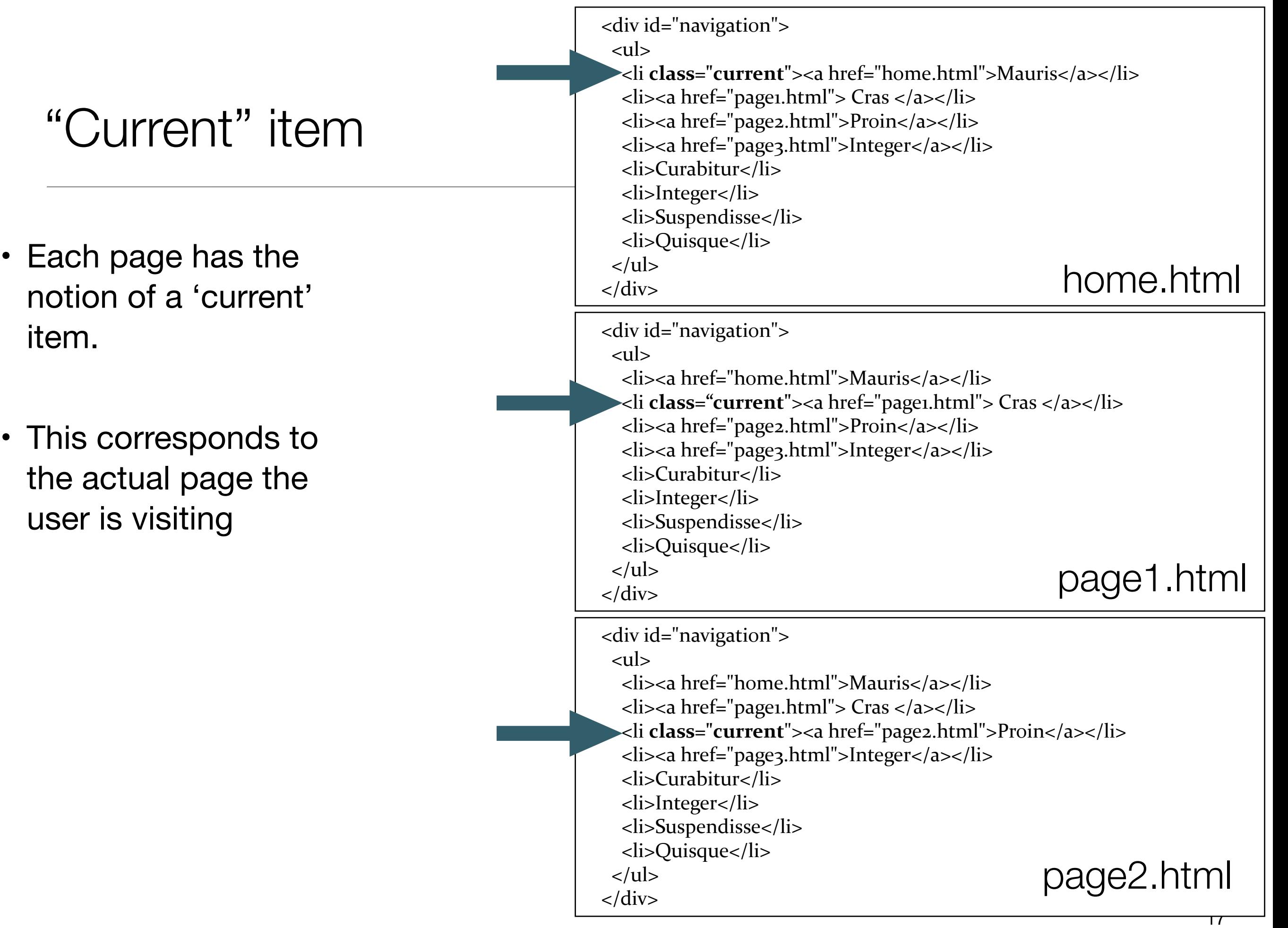

# Have menu occupy full width of page

#### Lorem ipsum dolor sit

- Mauris
- Cras
- Proin
- Integer
- Curabitur
- Integer
- Suspendisse
- Quisque

Lorem ipsum dolor sit amet, consectetuer adipiscing elit. Sed feugiat nisi at sapien. Phasellus varius tincidunt ligula. Praesent nisi. Duis sollicitudin. Donec dignissim, est vel auctor blandit, ante est laoreet neque, non pellentesque mauris turpis eu purus.

Suspendisse mollis leo nec diam. Vestibulum pulvinar tellus sit amet nulla fringilla semper. Aenean aliquam, urna et accumsan sollicitudin, tellus pede lobortis velit, nec placerat dolor pede nec nibh. Donec fringilla. Duis adipiscing diam at enim. Vestibulum nibh.

Nulla facilisi. Aliquam dapibus leo eget leo. Etiam vitae turpis sit amet massa posuere cursus. Sed vitae justo quis tortor facilisis ultrices. Integer id erat. Donec at felis ut erat interdum vestibulum. Quisque et eros. Donec fringilla, est in condimentum venenatis, tortor velit vehicula sem, in elementum quam sapien eu lectus. In dolor urna, ullamcorper vel, tempor sit amet, semper ut, felis. Praesent nisi.

Fusce scelerisque viverra quam. Nam urna. Nullam urna libero, euismod at, euismod sit amet, porttitor ac, mauris.

#navigation

width: 100%;

float: left;

 $\{$ 

}<br>}

Vestibulum interdum aliquet lacus. Vestibulum egestas. Fusce adipiscing quam sed metus.

Nullam dignissim aliquam dui. Proin laoreet, elit sed pulvinar sollicitudin, urna arcu fermentum felis, in rhoncus nunc neque vitae libero.

Droin quie argi au grot mologtia verius. Dreasant condimentum argi in lactus. Ilt incum, In heg behitaseg plates dictumet

# ID for Menu

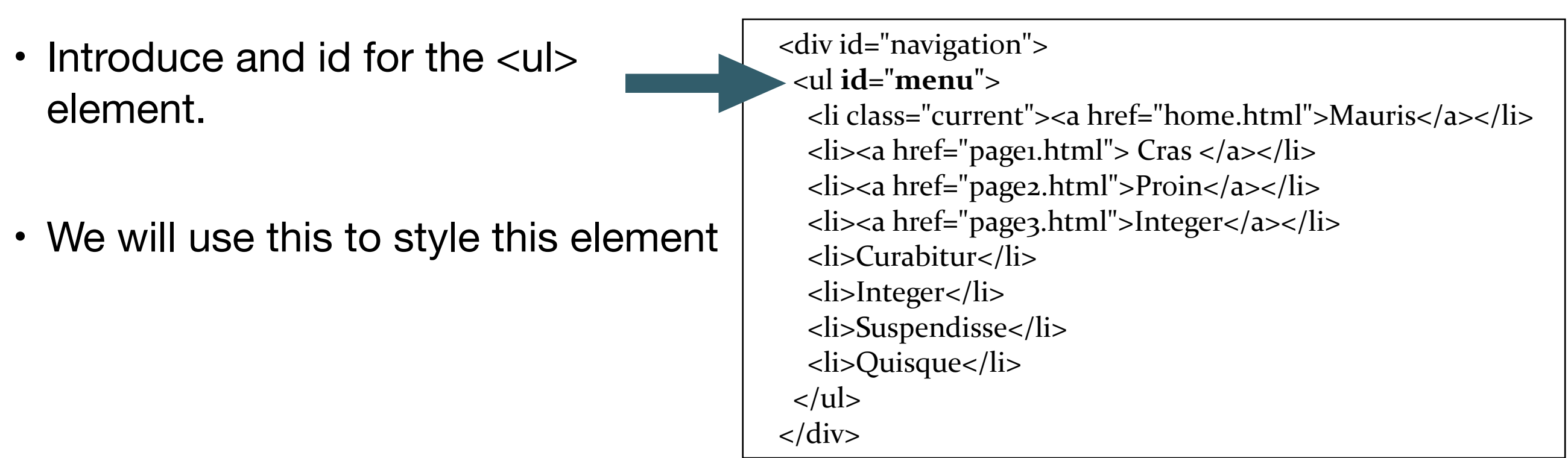

### Make each <ul> 'inline'

• This will keep all < liburedients on a single line

# display:inline;

ul#menu li

{

}<br>}

#### Lorem ipsum dolor sit

Mauris Cras Proin Integer Curabitur Integer Suspendisse Quisque

Lorem ipsum dolor sit amet, consectetuer adipiscing elit. Sed feugiat nisi at sapien. Phasellus varius tincidunt ligula. Praesent nisi. Duis sollicitudin. Donec dignissim, est vel auctor blandit, ante est laoreet neque, non pellentesque mauris turpis eu purus.

Suspendisse mollis leo nec diam. Vestibulum pulvinar tellus sit amet nulla fringilla semper. Aenean aliquam, urna et accumsan sollicitudin, tellus pede lobortis velit, nec placerat dolor pede nec nibh. Donec fringilla. Duis adipiscing diam at enim. Vestibulum nibh.

Nulla facilisi. Aliquam dapibus leo eget leo. Etiam vitae turpis sit amet massa posuere cursus. Sed vitae justo quis tortor facilisis ultrices. Integer id erat. Donec at felis ut erat interdum vestibulum. Quisque et eros. Donec fringilla, est in condimentum venenatis, tortor velit vehicula sem, in elementum quam sapien eu lectus. In dolor urna, ullamcorper vel, tempor sit amet, semper ut, felis. Praesent nisi.

Fusce scelerisque viverra quam. Nam urna. Nullam urna libero, euismod at, euismod sit amet, porttitor ac, mauris.

Vestibulum interdum aliquet lacus. Vestibulum egestas. Fusce adipiscing quam sed metus.

Nullam dignissim aliquam dui. Proin laoreet, elit sed pulvinar sollicitudin, urna arcu fermentum felis, in rhoncus nunc neque vitae libero.

### maincontent width

#### #maincontent

{

}<br>}

 width: 100%; float: right;

#### Lorem ipsum dolor sit

Mauris Cras Proin Integer Curabitur Integer Suspendisse Quisque

Lorem ipsum dolor sit amet, consectetuer adipiscing elit. Sed feugiat nisi at sapien. Phasellus varius tincidunt ligula. Praesent nisi. Duis sollicitudin. Donec dignissim, est vel auctor blandit, ante est laoreet neque, non pellentesque mauris turpis eu purus.

Suspendisse mollis leo nec diam. Vestibulum pulvinar tellus sit amet nulla fringilla semper. Aenean aliquam, urna et accumsan sollicitudin, tellus pede lobortis velit, nec placerat dolor pede nec nibh. Donec fringilla. Duis adipiscing diam at enim. Vestibulum nihh.

Nulla facilisi. Aliquam dapibus leo eget leo. Etiam vitae turpis sit amet massa posuere cursus. Sed vitae justo quis tortor facilisis ultrices. Integer id erat. Donec at felis ut erat interdum vestibulum. Quisque et eros. Donec fringilla, est in condimentum venenatis, tortor velit vehicula sem, in elementum quam sapien eu lectus. In dolor urna, ullamcorper vel, tempor sit amet, semper ut, felis. Praesent nisi.

Fusce scelerisque viverra quam. Nam urna. Nullam urna libero, euismod at, euismod sit amet, porttitor ac, mauris.

Vestibulum interdum aliquet lacus. Vestibulum egestas. Fusce adipiscing quam sed metus.

Nullam dignissim aliquam dui. Proin laoreet, elit sed pulvinar sollicitudin, urna arcu fermentum felis, in rhoncus nunc neque vitae libero.

# Compressing the tab bar

ul#menu  $\{$ margin: 0; padding: 0;  $\big\}$ 

#### Lorem ipsum dolor sit

Mauris Cras Proin Integer Curabitur Integer Suspendisse Quisque

Lorem ipsum dolor sit amet, consectetuer adipiscing elit. Sed feugiat nisi at sapien. Phasellus varius tincidunt ligula. Praesent nisi. Duis sollicitudin. Donec dignissim, est vel auctor blandit, ante est laoreet neque, non pellentesque mauris turpis eu purus.

Suspendisse mollis leo nec diam. Vestibulum pulvinar tellus sit amet nulla fringilla semper. Aenean aliquam, urna et accumsan sollicitudin, tellus pede lobortis velit, nec placerat dolor pede nec nibh. Donec fringilla. Duis adipiscing diam at enim. Vestibulum nibh.

Nulla facilisi. Aliquam dapibus leo eget leo. Etiam vitae turpis sit amet massa posuere cursus. Sed vitae justo quis tortor facilisis ultrices. Integer id erat. Donec at felis ut erat interdum vestibulum. Quisque et eros. Donec fringilla, est in condimentum venenatis, tortor velit vehicula sem, in elementum quam sapien eu lectus. In dolor urna, ullamcorper vel, tempor sit amet, semper ut, felis. Praesent nisi.

Fusce scelerisque viverra quam. Nam urna. Nullam urna libero, euismod at, euismod sit amet, porttitor ac, mauris.

Vestibulum interdum aliquet lacus. Vestibulum egestas. Fusce adipiscing quam sed metus.

Nullam dignissim aliquam dui. Proin laoreet, elit sed pulvinar sollicitudin, urna arcu fermentum felis, in rhoncus nunc neque vitae libero.

### Aligning tab elements

ul#menu li  $\{$ display: inline; line-height: 2em; padding-right: .5em; padding-left: .5em;

 $\overline{\mathbf{z}}$ 

#### Lorem ipsum dolor sit

Curabitur Integer Suspendisse **Mauris** Cras Proin Integer Ouisque

Lorem ipsum dolor sit amet, consectetuer adipiscing elit. Sed feugiat nisi at sapien. Phasellus varius tincidunt ligula. Praesent nisi. Duis sollicitudin. Donec dignissim, est vel auctor blandit, ante est laoreet neque, non pellentesque mauris turpis eu purus.

Suspendisse mollis leo nec diam. Vestibulum pulvinar tellus sit amet nulla fringilla semper. Aenean aliquam, urna et accumsan sollicitudin, tellus pede lobortis velit, nec placerat dolor pede nec nibh. Donec fringilla. Duis adipiscing diam at enim. Vestibulum nibh.

Nulla facilisi. Aliquam dapibus leo eget leo. Etiam vitae turpis sit amet massa posuere cursus. Sed vitae justo quis tortor facilisis ultrices. Integer id erat. Donec at felis ut erat interdum vestibulum. Quisque et eros. Donec fringilla, est in condimentum venenatis, tortor velit vehicula sem, in elementum quam sapien eu lectus. In dolor urna, ullamcorper vel, tempor sit amet, semper ut, felis. Praesent nisi.

Fusce scelerisque viverra quam. Nam urna. Nullam urna libero, euismod at, euismod sit amet, porttitor ac, mauris.

Vestibulum interdum aliquet lacus. Vestibulum egestas. Fusce adipiscing quam sed metus.

Nullam dignissim aliquam dui. Proin laoreet, elit sed pulvinar sollicitudin, urna arcu fermentum felis, in rhoncus nunc neque vitae libero.

# Disabling 'decoration'

ul#menu a  $\{$ text-decoration: none;  $\overline{\mathbf{z}}$ 

#### Lorem ipsum dolor sit

**Mauris** Proin Integer Curabitur Integer Suspendisse Ouisque Cras

Lorem ipsum dolor sit amet, consectetuer adipiscing elit. Sed feugiat nisi at sapien. Phasellus varius tincidunt ligula. Praesent nisi. Duis sollicitudin. Donec dignissim, est vel auctor blandit, ante est laoreet neque, non pellentesque mauris turpis eu purus.

Suspendisse mollis leo nec diam. Vestibulum pulvinar tellus sit amet nulla fringilla semper. Aenean aliquam, urna et accumsan sollicitudin, tellus pede lobortis velit, nec placerat dolor pede nec nibh. Donec fringilla. Duis adipiscing diam at enim. Vestibulum nibh.

Nulla facilisi. Aliquam dapibus leo eget leo. Etiam vitae turpis sit amet massa posuere cursus. Sed vitae justo quis tortor facilisis ultrices. Integer id erat. Donec at felis ut erat interdum vestibulum. Quisque et eros. Donec fringilla, est in condimentum venenatis, tortor velit vehicula sem, in elementum quam sapien eu lectus. In dolor urna, ullamcorper vel, tempor sit amet, semper ut, felis. Praesent nisi.

Fusce scelerisque viverra quam. Nam urna. Nullam urna libero, euismod at, euismod sit amet, porttitor ac, mauris.

Vestibulum interdum aliquet lacus. Vestibulum egestas. Fusce adipiscing quam sed metus.

Nullam dignissim aliquam dui. Proin laoreet, elit sed pulvinar sollicitudin, urna arcu fermentum felis, in rhoncus nunc neque vitae libero.

### Set border around main content

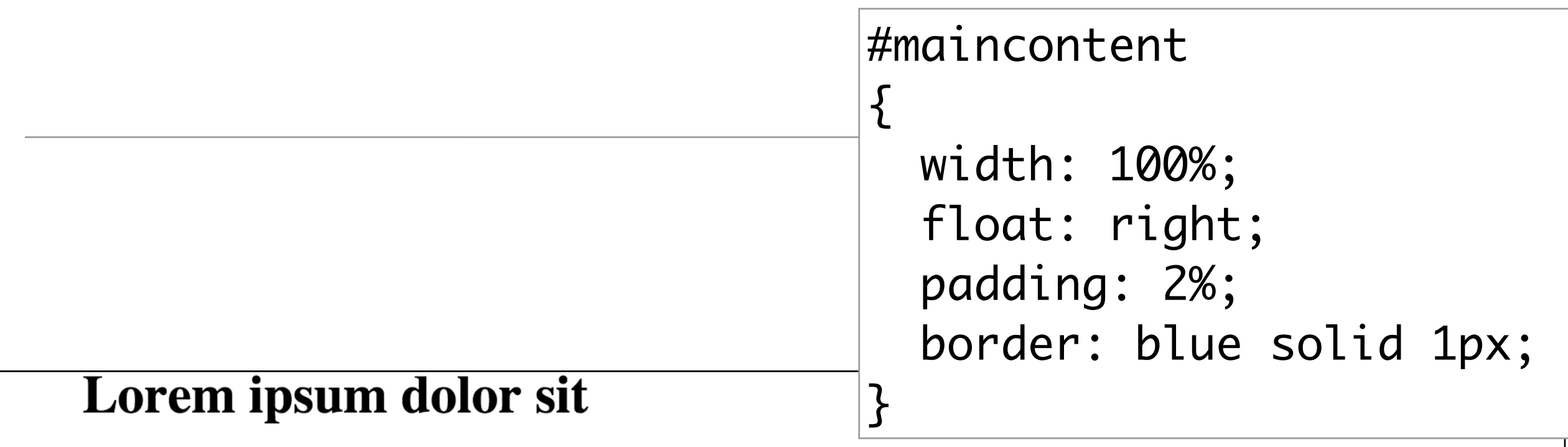

Cras Proin **Mauris** 

Integer Curabitur Integer Suspendisse Quisque

Lorem ipsum dolor sit amet, consectetuer adipiscing elit. Sed feugiat nisi at sapien. Phasellus varius tincidunt ligula. Praesent nisi. Duis sollicitudin. Donec dignissim, est vel auctor blandit, ante est laoreet neque, non pellentesque mauris turpis eu purus.

Suspendisse mollis leo nec diam. Vestibulum pulvinar tellus sit amet nulla fringilla semper. Aenean aliquam, urna et accumsan sollicitudin, tellus pede lobortis velit, nec placerat dolor pede nec nibh. Donec fringilla. Duis adipiscing diam at enim. Vestibulum nihh.

Nulla facilisi. Aliquam dapibus leo eget leo. Etiam vitae turpis sit amet massa posuere cursus. Sed vitae justo quis tortor facilisis ultrices. Integer id erat. Donec at felis ut erat interdum vestibulum. Quisque et eros. Donec fringilla, est in condimentum venenatis, tortor velit vehicula sem, in elementum quam sapien eu lectus. In dolor urna, ullamcorper vel, tempor sit amet, semper ut, felis. Praesent nisi.

Fusce scelerisque viverra quam. Nam urna. Nullam urna libero, euismod at, euismod sit amet, porttitor ac, mauris.

Vestibulum interdum aliquet lacus. Vestibulum egestas. Fusce adipiscing quam sed metus.

Nullam dignissim aliquam dui. Proin laoreet, elit sed pulvinar sollicitudin, urna arcu fermentum felis, in rhoncus nunc neque vitae libero.

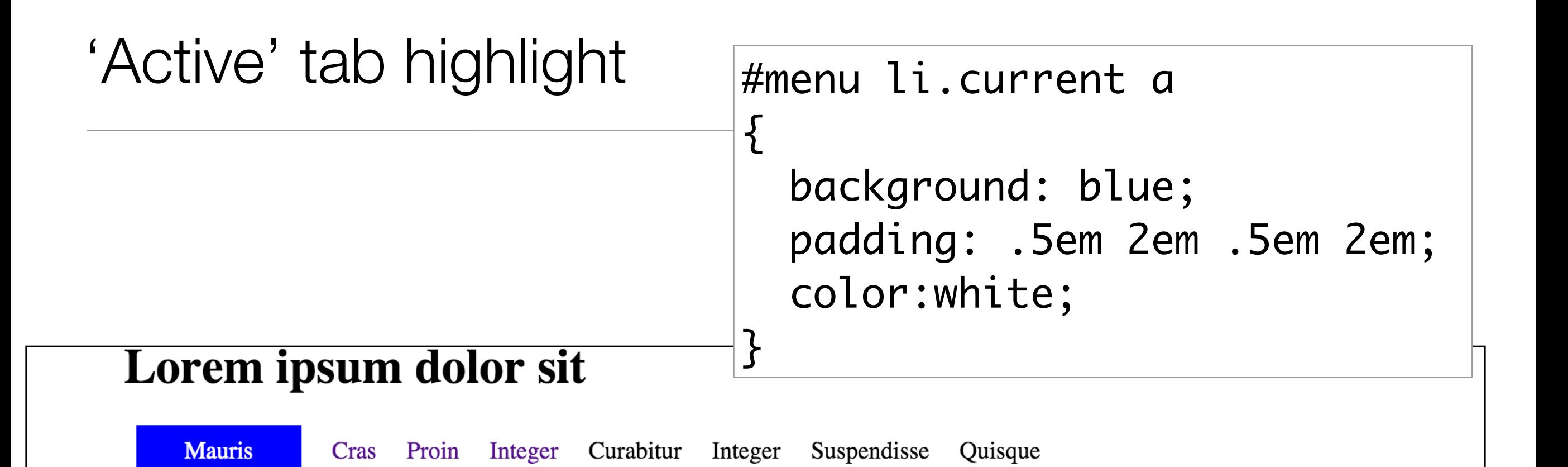

Lorem ipsum dolor sit amet, consectetuer adipiscing elit. Sed feugiat nisi at sapien. Phasellus varius tincidunt ligula. Praesent nisi. Duis sollicitudin. Donec dignissim, est vel auctor blandit, ante est laoreet neque, non pellentesque mauris turpis eu purus.

Suspendisse mollis leo nec diam. Vestibulum pulvinar tellus sit amet nulla fringilla semper. Aenean aliquam, urna et accumsan sollicitudin, tellus pede lobortis velit, nec placerat dolor pede nec nibh. Donec fringilla. Duis adipiscing diam at enim. Vestibulum nibh.

Nulla facilisi. Aliquam dapibus leo eget leo. Etiam vitae turpis sit amet massa posuere cursus. Sed vitae justo quis tortor facilisis ultrices. Integer id erat. Donec at felis ut erat interdum vestibulum. Quisque et eros. Donec fringilla, est in condimentum venenatis, tortor velit vehicula sem, in elementum quam sapien eu lectus. In dolor urna, ullamcorper vel, tempor sit amet, semper ut, felis. Praesent nisi.

Fusce scelerisque viverra quam. Nam urna. Nullam urna libero, euismod at, euismod sit amet, porttitor ac, mauris.

Vestibulum interdum aliquet lacus. Vestibulum egestas. Fusce adipiscing quam sed metus.

Nullam dignissim aliquam dui. Proin laoreet, elit sed pulvinar sollicitudin, urna arcu fermentum felis, in rhoncus nunc neque vitae libero.

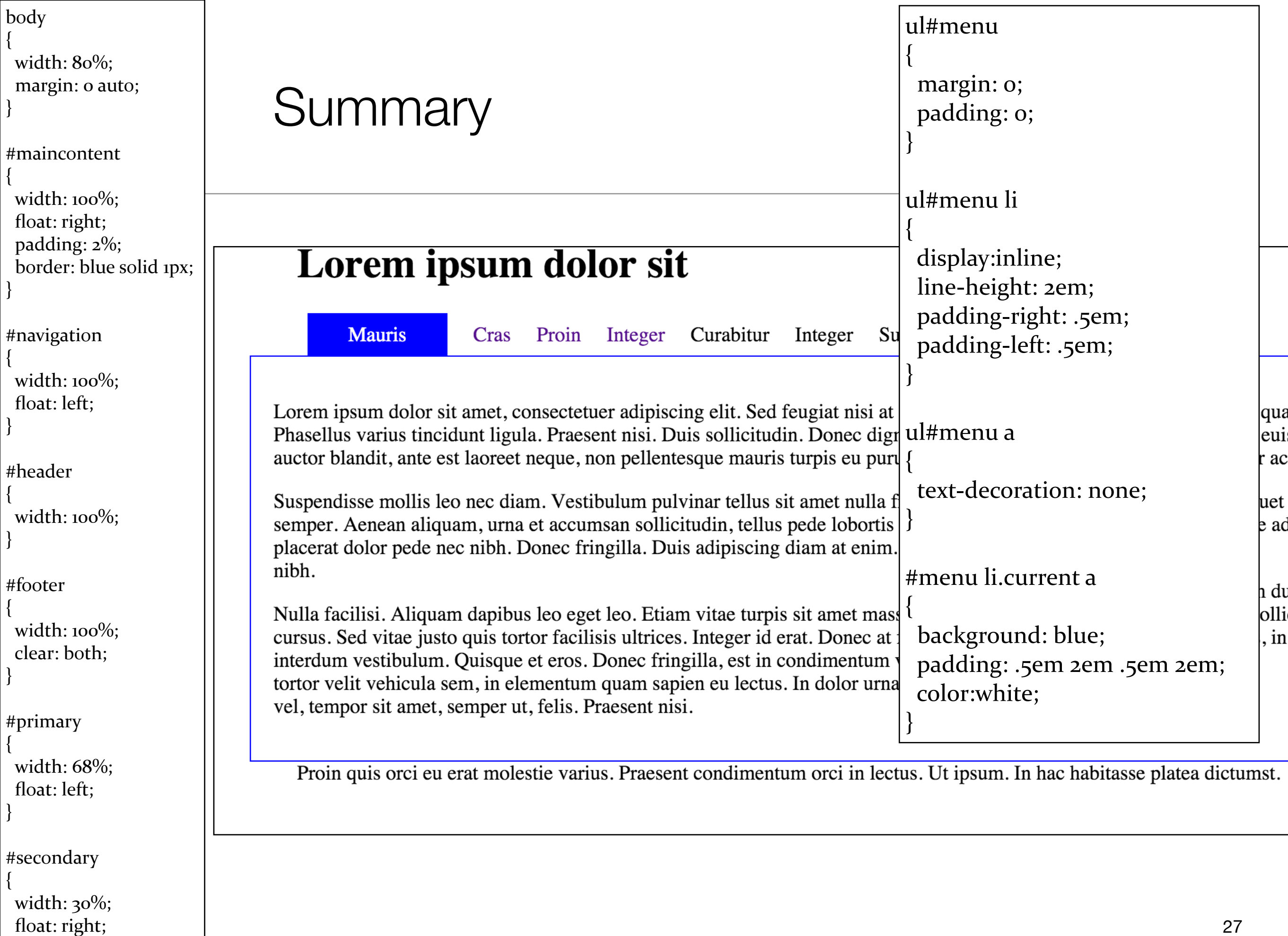

}

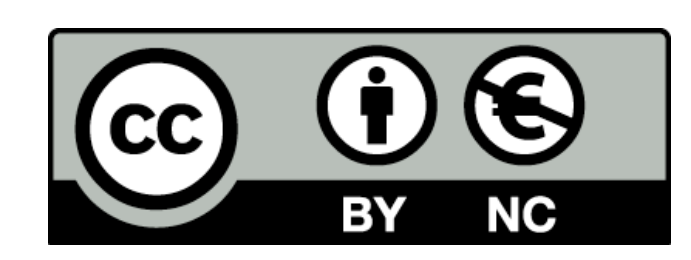

Except where otherwise noted, this content is licensed under a Creative Commons Attribution-NonCommercial 3.0 License.

For more information, please see http:// creativecommons.org/licenses/by-nc/3.0/

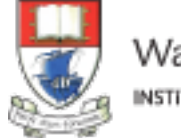

Waterford Institute of Technology INSTITIÚID TEICNEOLAÍOCHTA PHORT LÁIRGE

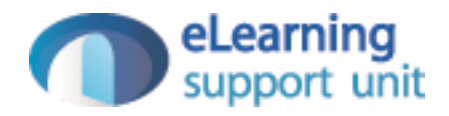